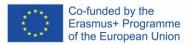

# DigitALAD

**Digital Adult Educators: Preparing Adult Educators for a Digital World** "DigitALAD Curriculum for adult educators"

# **LESSON PLAN INFORMATION**

Lesson/Activity plan: Create an Infographic using Canva **Target/group: Adult Educators Topic/ competence: Accessibility &** Inclusion Time: 2 hours

## **INTRODUCTION**

- Introduce the theory of micro-learning • as referenced in the handbook, and ensure that all participants have a copy of the handbook for the relevant chapter.
- Show & talk about examples pf infographics - show different examples and ask participants to assess which are good and bad examples of infographics, especially in relation to accessibility.
- Establish safety criteria and concerns about using digital resources and personal devices in the classroom.
- Establish success criteria by explaining • what participants should achieve on completion of this lesson.
- Split participants into groups of 2 or 3 to complete the activities in this lesson plan.
- Introduce participants to the Web Accessibility Guidelines for Infographics, and a lead a discussion with the group in advance of starting this activity.

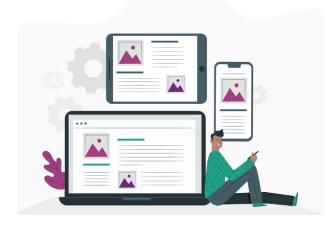

# MATERIALS, DEVICES AND TOOLS

Materials, devices or tools needed for this lesson (needed to develop certain competence):

1. Laptop or tablet device for all participants, with an internet connection 2. Access to Canva for education to develop an infographic:

https://www.canva.com/tools/infographic-maker-

v1/?utm source=google sem&utm medium=cpc&utm campaign=REV UK EN CanvaPro Branded Tier2 BMM&utm term=REV UK EN CanvaPr o Branded Tier2 Infographic Maker BMM&gclsrc=aw.ds&&gclid=CjwK CAjw0On8BRAgEiwAincsHPxCD8uNBvO6G7WBC7Fsw-

igg1TbJLlz28iu9LkDq2R59w6hDiT9 RoCIIMQAvD BwE&gclsrc=aw.ds 3. Handbook Chapter printed for all participants to learn about micro-learning as an accessible learning format.

4. Access to Pixabay, Unsplash or other online image libraries where they can access licence-free images to include in their infographic.

5. Access to this quick online guide for creating infographics through Canva: https://themeisle.com/blog/how-to-create-an-infographic/

6. Copy of Web Accessibility Guideline for Infographics: https://webaim.org/resources/designers/#infographic

### **LESSON TASK**

Participants will work in teams to develop an infographic, that will be developed through Canva, and will be used to provide accessible and inclusive micro-learning content for learners with diverse needs. To complete this project, participants should complete the following tasks:

- 1. Think of a subject or topic that they can deliver learning content through a visual representation, with minimal words needed.
- Create a mind-map to plan what the introduction will be (10-15 2. words), to decipher what the key learning content will be (try to think of 2-3 facts that you can include in the infographic) and then what the summary and conclusion will be (10-15 words).
- Create an account on Canva for education: 3. https://www.canva.com/signup?signupRedirect=%2F%3FtailoringU pgradeDialog%3DGENERIC\_C4W&loginRedirect=%2F%3Ftailori ngUpgradeDialog%3DGENERIC C4W
- Browse the Canva Infographic templates, and develop an 4 Infographic that complies with Web Accessibility Guidelines:

Digital Adult Educators: Preparing Adult Educators for a Digital World (2019-1-LV01-KA204-060398)

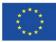

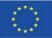

# **TEACHER NOTES**

- Provide all necessary materials copies of the handbook chapter for all learners and links to the platforms needed to complete the task.
- Ensure that all participants have access to a laptop or tablet device so that they can develop their infographic as part of their team activities.
- To ensure that all participants learn the skills required to develop their own infographics, the facilitator should ensure that all participants create their own infographic; and that they are all involved in the activity.
- Invite participants to engage in a peerevaluation of each other's infographics at the end of the activity. As participants will each be familiar with the accessibility guidelines for the infographics at the end of this lesson, they are well placed to peer review each other's resources, as accessible learning resources.

#### **TEACHING METHODS**

 $\boxtimes$  Learning by doing

- ⊠Project-based learning
- □ Active learning strategies
- □Blended learning
- □Peer learning
- ⊠Hands-on learning
- ⊠Collaborative learning

https://www.canva.com/tools/infographic-maker-

v1/?utm\_source=google\_sem&utm\_medium=cpc&utm\_campaign= REV\_UK\_EN\_CanvaPro\_Branded\_Tier2\_BMM&utm\_term=REV\_ UK\_EN\_CanvaPro\_Branded\_Tier2\_Infographic\_Maker\_BMM&gcl src=aw.ds&&gclid=CjwKCAjw00n8BRAgEiwAincsHPxCD8uNB v06G7WBC7Fsw-

igg1TbJLlz28iu9LkDq2R59w6hDiT9\_RoCIIMQAvD\_BwE&gclsrc =aw.ds

5. Create an infographic and export it as a PDF file to apply in teaching practice.

### **LEARNING OUTCOME**

By completing this lesson task, students will achieve learning outcomes and learn skills and develop competences such as:

- Develop digital skills to create an engaging and accessible online learning resource.
- Apply accessibility guidelines to the design of the infographic.
- Demonstrate an understanding of the principles of micro-learning by creating an infographic as a learning resource.
- Apply artistic/design skills to create an attractive and visual learning resource.

#### REFLECTION

- Did your team build the infographic that was this lesson aim? If not, what were the reasons?
- If the project succeeded correctly and well, what do you think helped to achieve the goal?
- What was the best part of this lesson?
- How can this competence be applied in practice?

#### **TESTING / ASSESSMENT**

- 1. The most important is to participate and **get involved.**
- 2. Next, important aspect that indicates a successful lesson that the lesson task is achieved (according to the plan or with other ideas).
- 3. Awareness and correction of mistakes is also a very good achievement of the lesson (**problem-solving**)
- 4. To assess students' **knowledge**:
  - Ensure that the infographics developed to comply with microlearning principles and that they also comply with web accessibility guidelines for infographics.
  - Ensure that the infographic shares relevant and quality learning materials in a visual way, and that they are not over-crowded with text that will make the resource inaccessible.

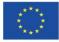